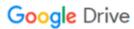

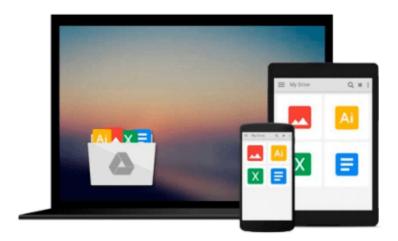

# Solving Electronic Circuits in MATLAB and SIMULINK

Mohammad Nuruzzaman

Download now

Click here if your download doesn"t start automatically

# Solving Electronic Circuits in MATLAB and SIMULINK

Mohammad Nuruzzaman

#### Solving Electronic Circuits in MATLAB and SIMULINK Mohammad Nuruzzaman

Good understanding of microelectronics had never been so imperative to electrical and/or electronic engineers than it is today given the advancement in the semiconductor and communication industries. "Solving Electronic Circuits in MATLAB and SIMULINK" introduces a startling alternate computer aided tool to SPICE which is widely used for the electronic circuitry simulation. Rather than furnishing with an elucidation, step by step approach is emphasized to arrive at a finished solution incorporating logical thought sequence and slight theoretical context. The concurrence computing and graphing of MATLAB/SIMULINK are so handy and easy-to-exersize that one will find the text motivating for analysis and design of electronic problems. Worked out illustrations and end-of-chapter exercises will benefit undergraduate electrical/electronic baccalaureate students and future researchers of the field.

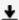

**Download** Solving Electronic Circuits in MATLAB and SIMULINK ...pdf

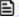

Read Online Solving Electronic Circuits in MATLAB and SIMULI ...pdf

# Download and Read Free Online Solving Electronic Circuits in MATLAB and SIMULINK Mohammad Nuruzzaman

#### From reader reviews:

#### Lois Yale:

The book Solving Electronic Circuits in MATLAB and SIMULINK gives you the sense of being enjoy for your spare time. You can use to make your capable considerably more increase. Book can to get your best friend when you getting strain or having big problem using your subject. If you can make reading through a book Solving Electronic Circuits in MATLAB and SIMULINK to get your habit, you can get considerably more advantages, like add your personal capable, increase your knowledge about some or all subjects. It is possible to know everything if you like wide open and read a reserve Solving Electronic Circuits in MATLAB and SIMULINK. Kinds of book are several. It means that, science guide or encyclopedia or other folks. So, how do you think about this reserve?

#### Patricia Briggs:

Now a day individuals who Living in the era wherever everything reachable by match the internet and the resources within it can be true or not require people to be aware of each data they get. How people have to be smart in receiving any information nowadays? Of course the solution is reading a book. Studying a book can help individuals out of this uncertainty Information specially this Solving Electronic Circuits in MATLAB and SIMULINK book because this book offers you rich information and knowledge. Of course the details in this book hundred per cent guarantees there is no doubt in it as you know.

#### **Kathleen Huckaby:**

The book Solving Electronic Circuits in MATLAB and SIMULINK has a lot details on it. So when you read this book you can get a lot of benefit. The book was authored by the very famous author. The author makes some research just before write this book. This kind of book very easy to read you can get the point easily after looking over this book.

#### **Carole Arehart:**

In this particular era which is the greater man or woman or who has ability in doing something more are more treasured than other. Do you want to become among it? It is just simple method to have that. What you should do is just spending your time not very much but quite enough to enjoy a look at some books. Among the books in the top record in your reading list is actually Solving Electronic Circuits in MATLAB and SIMULINK. This book which is qualified as The Hungry Hillsides can get you closer in growing to be precious person. By looking upwards and review this reserve you can get many advantages.

Download and Read Online Solving Electronic Circuits in MATLAB and SIMULINK Mohammad Nuruzzaman #QW82NSHYATB

## Read Solving Electronic Circuits in MATLAB and SIMULINK by Mohammad Nuruzzaman for online ebook

Solving Electronic Circuits in MATLAB and SIMULINK by Mohammad Nuruzzaman Free PDF d0wnl0ad, audio books, books to read, good books to read, cheap books, good books, online books, books online, book reviews epub, read books online, books to read online, online library, greatbooks to read, PDF best books to read, top books to read Solving Electronic Circuits in MATLAB and SIMULINK by Mohammad Nuruzzaman books to read online.

### Online Solving Electronic Circuits in MATLAB and SIMULINK by Mohammad Nuruzzaman ebook PDF download

Solving Electronic Circuits in MATLAB and SIMULINK by Mohammad Nuruzzaman Doc

Solving Electronic Circuits in MATLAB and SIMULINK by Mohammad Nuruzzaman Mobipocket

Solving Electronic Circuits in MATLAB and SIMULINK by Mohammad Nuruzzaman EPub